## Package 'APfun'

September 24, 2020

Type Package Title Geo-Processing Helper Functions Version 0.1.6 Date 2020-09-24 Author Andrew Plowright Maintainer Andrew Plowright <andrew.plowright@alumni.ubc.ca> Description Helper tools for facilitating basic geo-processing tasks, such as reading/writing Shapefiles, merging polygons or generating terrain contours. **Depends**  $R (=3.4.0)$ License GPL  $(>= 3)$ LazyData TRUE RoxygenNote 7.1.1 Suggests testthat Imports sp, raster, rgdal, methods, maptools, withr NeedsCompilation no Repository CRAN Date/Publication 2020-09-24 20:30:12 UTC

## R topics documented:

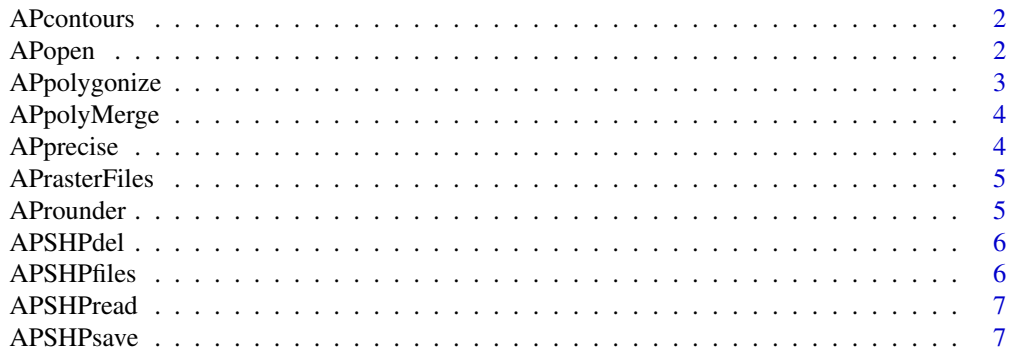

#### <span id="page-1-0"></span>2 APopen

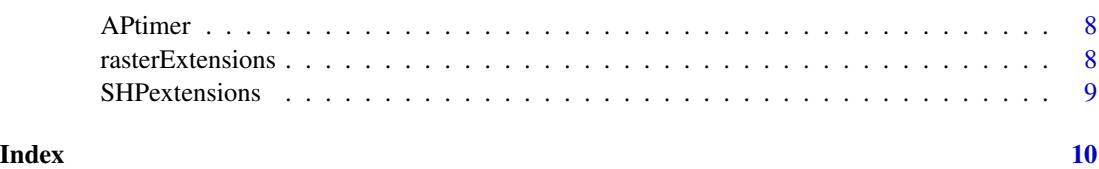

APcontours *AP Contours*

#### Description

Creates contours with rounded values

#### Usage

```
APcontours(inRaster, interval, max.contour.segments = NULL)
```
#### Arguments

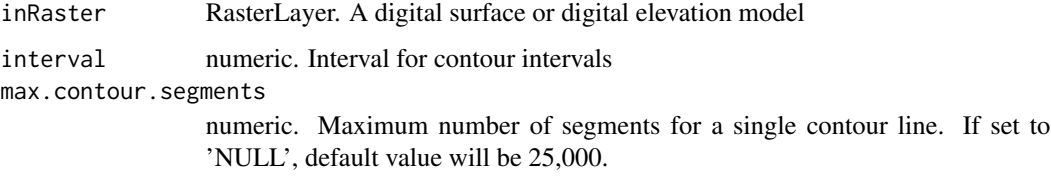

APopen *AP Folder Open*

#### Description

Open a folder in Windows Explorer

#### Usage

APopen(x)

#### Arguments

x character. File path. If path leads to a directory, it will open that directory. If it directs to a file, it will open that file's directory

<span id="page-2-0"></span>

This function uses the *gdal\_polygonize.py* GDAL utility. Its implementation was adapted from the solution developed by John Baumgartner and Francisco Rodriguez-Sanchez.

#### Usage

```
APpolygonize(
  inRaster,
  readToMemory = TRUE,
  outFile = NULL,
  OSGeoPath = "C:/OSGeo4W64",
  connectivity = 4\mathcal{L}
```
#### Arguments

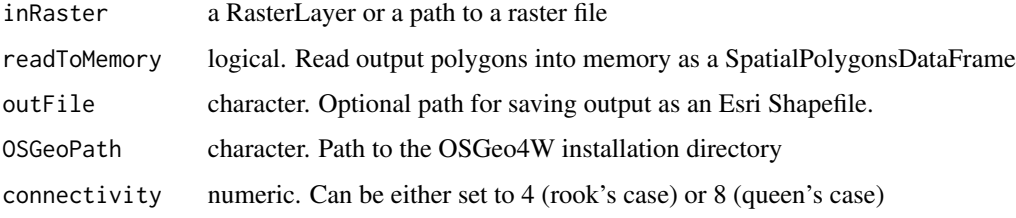

#### Details

This function needs OSGeo4W to be installed. The OSGeo4W installation path, set to 'C:/OSGeo4W64' by default, will then be used to find the *gdal\_polygonize.bat* file.

#### Value

SpatialPolygonsDataFrame

#### See Also

- GDAL: <https://gdal.org/>
- OSGeo4W download page: <https://trac.osgeo.org/osgeo4w/>
- John Baumgartner's blog post on *gdal\_polygonize*: [https://johnbaumgartner.wordpress.](https://johnbaumgartner.wordpress.com/2012/07/26/getting-rasters-into-shape-from-r/) [com/2012/07/26/getting-rasters-into-shape-from-r/](https://johnbaumgartner.wordpress.com/2012/07/26/getting-rasters-into-shape-from-r/)

<span id="page-3-0"></span>

Take a List of SpatialPolygonsDataFrame objects and merge them. This function automates the process of assigning new polygon IDs, which is usually the issue that prevents merging.

#### Usage

```
APpolyMerge(polyList, newID = FALSE)
```
#### Arguments

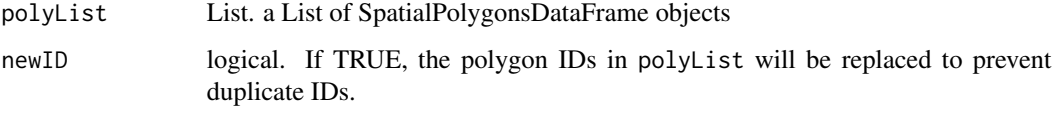

#### Value

A merged SpatialPolygonsDataFrame

APprecise *AP Precision*

#### Description

Prints input value with a set number digits.

#### Usage

APprecise(x, digits = 16)

#### Arguments

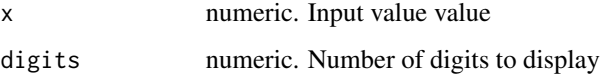

<span id="page-4-0"></span>APrasterFiles *AP Get Raster Files*

#### Description

Get list of auxiliary raster files

#### Usage

```
APrasterFiles(filePath)
```
#### Arguments

filePath character. Path to file

#### Examples

## Not run: APSHPfiles("C:/Geodata/myfile.shp")

## End(Not run)

AProunder *AP Rounder*

#### Description

Provides extra options for rounding numbers, such as rounding a value to uneven intervals and setting those intervals to 'snap' or pass through a defined origin value. Can also be used on Extent objects from the raster package.

#### Usage

```
AProunder(value, interval, direction = "closest", snap = 0)
```
#### Arguments

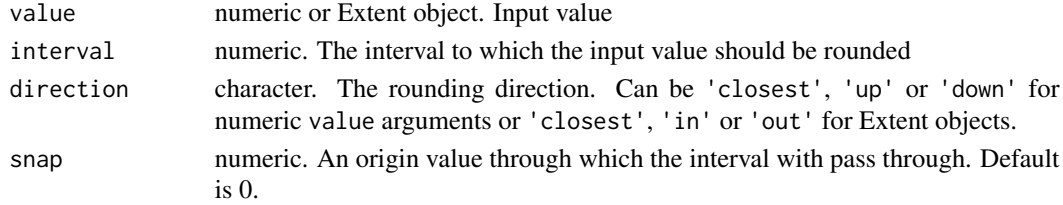

#### Value

Rounded number or Extent object

<span id="page-5-0"></span>

Delete a Shapefile and all associated files

#### Usage

APSHPdel(filePath)

#### Arguments

filePath character. Path to file

#### Examples

## Not run: APSHPdel("C:/Geodata/myfile.shp")

## End(Not run)

APSHPfiles *AP Get Shapefile files*

#### Description

Get all files associated to a shapefile

#### Usage

```
APSHPfiles(filePath)
```
#### Arguments

filePath character. Path to file

#### Examples

## Not run: APSHPfiles("C:/Geodata/myfile.shp")

## End(Not run)

<span id="page-6-0"></span>

Read a Shapefile from a path

#### Usage

```
APSHPread(filePath, warnings = FALSE)
```
#### Arguments

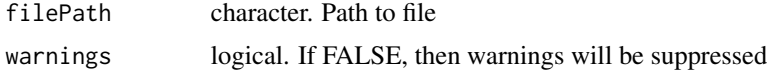

#### Value

SpatialPolygonsDataFrame

#### Examples

## Not run: inPoly <- APSHPread("C:/Geodata/myfile.shp")

## End(Not run)

APSHPsave *AP Save to SHP*

#### Description

Save a Spatial type object to disk as a Shapefile.

#### Usage

```
APSHPsave(object, outfile, overwrite = FALSE)
```
#### Arguments

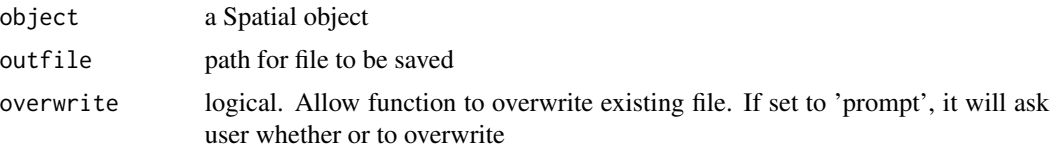

#### Examples

```
## Not run:
APSHPsave(inPoly, outfile = "C:/Geodata/myfile.shp")
```
## End(Not run)

APtimer *AP Timer*

#### Description

Basic timer.

#### Usage

APtimer(marker = NULL, hush = FALSE)

#### Arguments

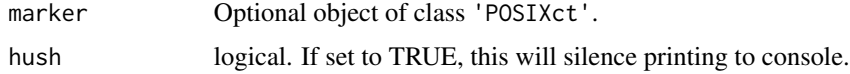

#### Value

If marker=NULL, then APtimer returns an object of class 'POSIXct'. When this same object is used as an input later on, then APtimer will print the time elapsed since it was evaluated.

rasterExtensions *Raster Extensions*

#### Description

A list object, for which each element corresponds to a type of raster file. The elements are character vectors of the extensions of the various metadata files that can be associated with that type of raster.

#### Usage

rasterExtensions

#### Format

list

<span id="page-7-0"></span>

<span id="page-8-0"></span>

A vector of extensions for the various file types associated with Esri Shapefiles.

#### Usage

SHPextensions

#### Format

Character vector

#### Source

https://en.wikipedia.org/wiki/Shapefile

# <span id="page-9-0"></span>Index

∗ datasets rasterExtensions, [8](#page-7-0) SHPextensions, [9](#page-8-0) APcontours, [2](#page-1-0) APopen, [2](#page-1-0) APpolygonize, [3](#page-2-0) APpolyMerge, [4](#page-3-0) APprecise, [4](#page-3-0) APrasterFiles, [5](#page-4-0) AProunder, [5](#page-4-0) APSHPdel, [6](#page-5-0) APSHPfiles, [6](#page-5-0) APSHPread, [7](#page-6-0) APSHPsave, [7](#page-6-0) APtimer, [8](#page-7-0)

rasterExtensions, [8](#page-7-0)

SHPextensions, [9](#page-8-0)